# CABIOS

## **SCA TTER: a program to correct UV spectra recorded with an LKB Ultrospec interfaced to an Apple 1/e for light scattering** *by* **partie/es or aggregates**

Christiane Bergmann and Rolf Bergmann<sup>1</sup>

Conformational changes in nucleic acids can be estimated by measuring the peak absorbance in UV. When applying this method to intact viruses, we were confronted with the fact that our samples became turbid due to aggregation under the experimental conditions employed. However, a method already exists to measure the absorbance of the macromolecules in spite of light scattering (Englander and Epstein, 1957). The method is applicable to solutes which absorb UV but not visible light. Optical density (OD) by light scattering is a hyperbolic function of the wavelength. This function may be linearized by calculating the logarithms of both the OD and the wavelength. For wavelength values of visible light the OD is a result of scattering alone, and the resulting curve is a straight line. This line may be extrapolated to the UV part of the spectrum, giving the values for light scattering at these wavelengths. The difference between total OD and the value for scattering represents the intrinsic absorbance of the solute. This is illustrated in Figure **1.** The spectra were recorded with an LKB Ultrospec photometer and the data stored on disk with an Apple He with the aid of software supplied by LKB.

The program SCATTER retrieves the data file chosen by the user and replots the spectrum with double logarithmic axes. The user is then asked to define the Iimits of the linear region of the plot, which is done by visual inspection on the screen. The program then calculates by Ieast-squares fitting a straight line for the data points within the set Iimits. From the original OD data the wavelength of maximal OD is found, and for this wavelength the value of scattering is calculated and subtracted from the measured OD value. The user may choose whether to print the double logarithmic plot, the data for each wavelength or any combination of these. Graphie printing instructions are implemented for Grappler and Epson (APL) type interfaces. The program uses standard Applesoft instructions only and may easily be modified to include further calculations useful for a particular experimental set-up.

#### **Acknowledgement**

We thank R.Dernick for introducing the problem to us.

*Heinrich Pelle Institut für Experimentelle Virologie und Immunologie an der Uni1·ersität Hamburg, Martinistrasse 52, D* 2000 *Harnburg 20 and* 1 *Universität*  Hamburg, Institut für Allgemeine Botanik, Ohnhorststrasse 18, D 2000 Ham*burg 52, FRG* 

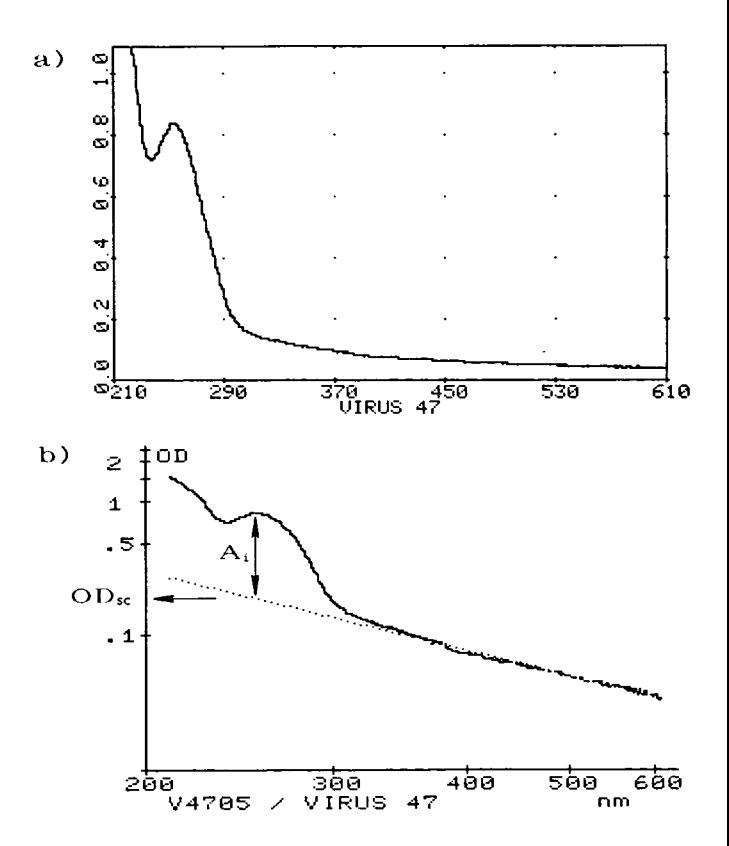

Fig. I. (a) Sampie spectrum as recorded by Ultrospec/Apple. (b) Double logarithmic replot by SCATTER. The measured OD is split into the part caused by light scattering  $(OD_{sc})$  and the intrinsic absorption of the solute  $(A_i)$ .

#### **Reference**

Englander,S.W. and Epstein,H.T. (1957) Optical methods for measuring\_ nucleoprotein and nucleic acid concentrations. *Arch. Biochem. Biophys.,* 68, ·  $144 - 149$ .

Circle No. 12 on Reader Enquiry Card

100 REM 110 REM<br>120 REM REM<br>REM 130<br>140 140 REM<br>150 REM 150 REM 160 REM<br>165 REM \*\*\*\*\*\*\*\*\*\*\*\*\*\*\*\*\*\*\*\*\*\*\*\*\*\*\*\*\*\*\*\*\*\*\*\*\*\*\*\*\*\*\*\*\*\*\*\*\*\*\*\*\*\*\*\*\*\*\*\*\*\*\*\*\*\*\*\*\*\*\* The program calculates scatter from the visible part of a spectrum recorded with a LKB Ultrospec and stored on diskette. It finds the maximal absorbance *in* the UV part of the spectrum and corrects the peak value for scatter. The method of Englander & Epstein is used (Arch.Biochem.Biophys. 68 (1957) 144-149). \*\*\*\*\*\*\*\*\*\*\*\*\*\*\*\*\*\*\*\*\*\*\*\*\*\*\*\*\*\*\*\*\*\*\*\*\*\*\*\*\*\*\*\*\*\*\*\*\*\*\*\*\*\*\*\*\*\*\*\*\*\*\*\*\*\*\*\*\*\*\* This version of scatter expects data format of ULTROSPEC I software 166 REM<br>170 REM Input all ASCII 180 FOR X = 768 TO 793: READ Y<br>190 POKE X.Y 190 POKE X, Y<br>200 NEXT X 200 NEXT X<br>210 DATA 210 DATA 32,6,227,32,190,222,32,227,223,32,108,221,133,133,132,134,32,44, 213,200,32,233,227,76,154,218 220 HIMEM: 28671: LOMEM: 24576  $230 \text{ D}$ \$ = CHR\$ (4) 240 DIM L(701),W(10),H(10) 250 PRINT : PRINT D\$;"BLOAD PLOTDATA,A3072,D1" 260 POKE 232,0: POKE 233,12<br>270 SCALE= 1: ROT= 0 270 SCALE= 1: ROT= 0 **HOME** 290 VTAB 18: PRINT "(For CATALOG of D2 press <Return>)" VTAB 10 310 PRINT "Filename of Ultrospec data file": PRINT: PRINT "(disk *in* drive 2)" VTAB 12: HTAB 19: PRINT "? "; 330 CALL 768,A\$  $340$  IF LEFT\$  $(A$, 1) = ""$  THEN GOTO 1840<br>350 POKE 43624 2: BEM Now drive 2 for in 350 POKE 43624,2: REM Now drive 2 for input ONERR GOTO 280 370 PRINT : PRINT CHR\$ (4);"0PEN";A\$ 380 PRINT : PRINT CHR\$ (4);"READ";A\$ 390 INPUT T\$ 400 INPUT W1,W2,D 410  $A = W2 - W1$ 420 RESTORE 430 FOR N = 1 TO A 440 INPUT L(N) 450 NEXT N 460 PRINT : PRINT CHR\$ (4);"CLOSE";A\$ 470 POKE 43624,1: REM back to drive 1 480 E = .4342945:NS = O:ODA = 0 490 REM PLOT 500 HGR : GOSUB 1870 510 HCOLOR= 3 520 HPLOT 20,0 TO 20,170 TO 270,170 525  $XM = 0$ 530 FOR I = W1 TO W2 - 3  $540 S = I - W1 + 2$ 545 IF I > 620 THEN GOTO 630: REM limit screen output to 620nm<br>550 IF L(S) < = 10 OR L(S + 1) < = 10 OR L(S) > 2400 OR L(S + 1) IF  $L(S) < = 10$  OR  $L(S + 1) < = 10$  OR  $L(S) > 2400$  OR  $L(S + 1) > 2400$  THEN GOSUB 2230: GOTO 610: REM discard out of range values for screen output 560 X1 = LOG (I / 100) \* E \* 500 - 130 570 X2 = LOG ((I + 1) / 100) \* E \* 500 - 130 580 Y1 = 170 - LOG (L(S) / 10) \* E \* 70 590 Y2 = 170 - LOG (L(S + 1) / 10) \* E \* 70 600 HPLOT X1,Y1 TO X2,Y2 610 NEXT I 615 REM 620 REM Axes lettering FOR  $M = 2$  TO 6 640 DRAW 2 AT (LOG (M) \* E \* 500- 130),170 650 NEXT M 660 M = 1: GOSUB 830 670 FOR M = 5 TO 25 STEP 5 680 GOSUB 830 690 NEXT M 700 DRAW ASC ( LEFT\$ (A\$,1)) AT 30,190 710 FOR S = 2 TO LEN (A\$)

720 DRAW ASC ( MID\$ (A\$,5,1)): NEXT 5 730 IF LEN (T\$) < 2 THEN GOTO 780 740 DRAW 32: DRAW 47: DRAW 32 750 FOR  $S = 1$  TO (LEN  $(T\hat{S})$ )<br>760 DRAW ASC (MIDS  $(T\hat{S}, S, 1)$ DRAW ASC (  $MID$ (T$, S, 1))$ 770 NEXT 5 780 DRAW 50 AT 2,12: DRAW 49 AT 2,33: DRAW 46 AT 0,54: DRAW 53: DRAW 46 AT 0,102: DRAW 49 790 DRAW 79 AT 25,8: DRAW 68 800 DRAW 50 AT 10,180: DRAW 48: DRAW 48: DRAW 51 AT 98,180: DRAW 48: DRAW 48: DRAW 52 AT 161,180: DRAW 48: DRAW 48: DRAW 53 AT 209,180: DRAW 48: DRAW 48: DRAW 54 AT 249,180: DRAW 48: DRAW 48 810 DRAW 110 AT 232,189: DRAW 109 820 GOTO 840 830 DRAW 2 AT 20, (170 - LOG (M \* 10) \* E \* 70): RETURN 835 REM 840 REM FIND LAMBDA MAX 850 PN = 0<br>860 WP = 260:HP =  $L(260 - W1)$ : REM if no peak found calculate for 260 nm 870 FOR I = 10 TO (A - 9) 880 IF L(I - 9) + 4 > L(I) THEN NEXT : GOSUB 930: GOTO 935 890 900 910  $WP = I + W1: HP = L(I): GOSUB$  930 920 GOTO 935 IF  $L(I + 9) + 4 > L(I)$  THEN NEXT : GOSUB 930: GOTO 935 IF  $L(I + 9) > L(I - 9)$  THEN NEXT : GOSUB 930: GOTO 935 930 PN = PN + 1: $W(PN) = WP:H(PN) = HP / 1000$ : RETURN 935 IF XM > 0 THEN IF XM < 330 THEN GOTO 2500 940 REM 950 REM least squares fit 960 REM define linear part of curve<br>970 REM left border left border 980 POKE - 16301,0: REM mixed on 990 G05UB 2360 1000 VTAB 21: PRINT "left border of linear part ": PRINT : PRINT " <- J K -> / ready: spacebar" 1010 XP = 125: REM 323 nm 1020 G05UB 1110: G05UB 1120 1030 LWL = INT (100 \* (10 ^ ( (XP + 130) / 500))) 1040 REM right border 1045 IF XM > 0 THEN GOTO 2260 1050 VTAB 21: PRINT "right border of linear part ": PRINT : PRINT " <- J K -> / ready : spacebar" 1060 XP = 245: REM 562 nm 1070 G05UB 1110: G05UB 1120  $1080$  RWL = INT (100 \* (10 ^ ((XP + 130) / 500))) 1090 IF RWL > W2 THEN GOTO 2440 1100 GOTO 1170 1110 FOR YP = 30 TO 130 5TEP 10: XDRAW 108 AT XP,YP: NEXT YP: RETURN 1120 GET B\$:B = A5C (B\$) 1130 IF B 32 THEN G05UB 1110: RETURN 1140 IF  $B = 74$  OR  $B = 8$  THEN GOSUB 1110:XP = XP - 4: GOSUB 1110: GOTO 1120 1150 IF B = 75 OR B = 21 THEN G05UB 1110:XP = XP + 4: G05UB 1110: GOTO 1120 1160 GOTO 1120 1170 IF LWL > RWL THEN GOTO 2410 1180 G05UB 2360 1190 POKE - 16302,0: REM mixed off 1200 REM Least-squares fitting 1210  $S1 = 0: S2 = 0: S3 = 0: S4 = 0: S5 = 0$ 1220 REM 5UM X, X"2, Y, X\*Y; X=lg WL, Y=lg OD 1230 FOR  $N = (LWL - W1)$  TO  $(RWL - W1)$ 1240 IF L(N) < 1 THEN L(N) = 1: GOTO 1300 1250  $S1 = S1 + LOG ((N + W1) / 100) * E * 500 - 130$ 1260  $S2 = S2 + (LOG ((N + W1) / 100) * E * 500 - 130)$  ^ 2  $1270$  S3 = S3 + (170 - LOG (L(N) / 10) \* E \* 70) 1280 55 = 55 + ( LOG ( (N + W1) / 100) \* E \* 500 - 130) \* (170 - LOG (L(N) / 10) \* E \* 70) 1290 XDRAW 98 AT 200,20: XDRAW 117: XDRAW 115: XDRAW 121 1300 NEXT N 1310 REM equation formula Y=M\*X+C

```
1320 N = RWL - LWL + 11330 M = (S5 - (S1 * S3 / N)) / (S2 - (S1 * 2 / N))1340 C = (S3 - M * S1) / N1350 DRAW 32 AT 200,20: DRAW 32: DRAW 32: DRAW 32 
1360 G05UB 1760: G05UB 1870: G05UB 1910: G05UB 1910: G05UB 1910 
              aggregation OD at lambda max
1380 XMAX = LOG(W(1) / 100) * E * 500 - 1301390 YAUSGL = M * XMAX + C1400 ODA = (10 \land ((170 - YAUSGL) / 70)) / 100
1410 ODA = ( INT (ODA * 10000)) / 10000
1420 REM Print result 
1430 G05UB 1440: GOTO 1510 
1440 TEXT : HOME<br>1450 PRINT "
                      lambda max = ";W(1);" nm"<br>in spectrum ";A$
1460 PRINT " in spectrum "
1470 PRINT : PRINT " OD in spectrum = ";H(1)<br>1480 PRINT : PRINT " OD by scatter = ";ODA
                           OD by scatter = ";ODA<br>corrected OD = ";H(1) - ODA
1490 PRINT : PRINT "1500 RETURN 
1505 REM 
1510 REM PRINT 
1520 VTAB 10: PRINT "
1530 PRINT<br>1540 PRINT "
1550 PRINT " 
                 print to paper:": PRINT 
                 result <1>" 
1560 
PRINT " 
1570 
PRINT " 
logarithmic 
plot <3>" 
1580 
PRINT " 
1590 
PRINT " 
1600 
PRINT " 
1610 
PRINT " 
1620 
1630 
1640 
GET PR$ 
1650 
IF PR$ = CHR$ (69) OR PR$ CHR$ (101) THEN HOME : END 
1655 IF PR$ = CHR$ (13) AND XM > 0 THEN XP = LOG (XM / 100) * E * 500 - 130:
GOSUB 
1870: GOTO 1080 
1660 
PR = VAL (PR$) 
1670 
IF PR = 0 THEN HOME : GOTO 300 
       PRINT " 
       PRINT " 
                    data <2>" 
                 1 + 21 + 32 + 3 
                     1 + 2 + 3next spectrum 
<0>" 
                    Exit 
                            <sub>4</sub></sub>
                                 55<6>" 
                                  <7>": PRINT 
                                 <E>"
1680 IF PR = 1 THEN GOSUB 2000: PRINT : PRINT : GOSUB 1450: PRINT : PRINT : GOSUB
2030: GOTO 1430 
1690 IF PR = 2 THEN GOSUB 1440: GOSUB 1920: GOSUB 2000: PRINT : PRINT : GOSUB
2070: PRINT 
PRINT : 
G05UB 
2030: 
GOTO 1430 
1700 IF PR = 3 THEN GOSUB 1440: GOSUB 1950: GOSUB 2000: GOTO 1830
1710 IF PR = 4 THEN GOSUB 1440: GOSUB 1920: GOSUB 2000: PRINT : PRINT : GOSUB
2070: PRINT : PRINT : GOSUB 1450: PRINT : PRINT : GOSUB 2030: GOTO 1430
1720 IF PR = 5 THEN GOSUB 1440: GOSUB 1950: GOSUB 2000: GOSUB 1450: GOTO 1830
1730 IF PR = 6 THEN GOSUB 1440: GOSUB 1920: VTAB 20: GOSUB 1960: GOSUB 2000: GOSUB
2070: GOTO 1830 
1740 IF PR= 7 THEN G05UB 1440: GOSUB 1920: VTAB 20: GOSUB 1960: GOSUB 2000: GOSUB 
1450: PRINT : PRINT G05UB 2070: GOTO 1830 
1750 GOTO 1640 
1755 REM 
1760 REM Plot calculated curve 
1770 XL = INT (LOG (W1 / 100) * E * 500 - 130)
1780 XR = INT ( LOG (W2 / 100) * E * 500 - 130)
1790 FOR I = XL TO XR STEP 3
1800 IF (M * I + C) < 0 OR (M * I + C) > 170 THEN GOTO 1820 
1810 XDRAW 17 AT I, (M * I + C) 
1820 NEXT I: RETURN<br>1830 ON PT GOSUB 205
     1830 ON PI GOSUB 2050,2060: G05UB 2030: GOTO 1430 
1840 HOME: PRINT : PRINT CHR$ (4); "CATALOG, D2"<br>1850 PRINT : PRINT " press < Return> to go on ":
      PRINT : PRINT " press <Return> to go on ": CALL 768,R$
1860 HOME : GOTO 300 
1870 POKE - 16304,0: REM graphics screen on 
1880 POKE - 16297,0 
1890 POKE - 16302,0 
1900 RETURN 
1910 FOR I = 1 TO 1000: NEXT : RETURN
```
1920 VTAB 16 1930 PRINT A;" data points exist. ": PRINT : PRINT "Enter step size for printout :" 1940 INPUT DD: RETURN<br>1950 VTAB 16 **VTAB 16** 1960 PRINT " 1970 PRINT " 1980 PRINT " Enter type of printer interface :": PRINT Grappler <1>" Epson  $(APL)$  <2>" 1990 GET PI: RETURN 2000 PRINT : PRINT D\$;"PR#1" 2010 PRINT : PRINT CHR\$ (9);"80N" 2020 RETURN PRINT : PRINT CHR\$ (12): PRINT D\$;"PR#O" 2030 RETURN PRINT : PRINT CHR\$ (9); "GDR": RETURN 2060 PRINT : POKE 1273,65: PRINT CHR\$ (17): RETURN 2070 REM Data printout Data for spectrum ";A\$ 2040 2050 2080 PRINT " 2090 PRINT : PRINT " 2100 FOR  $I = W1$  TO W2 STEP DD  $2110 S = I - W1 + 1$ 2120 IF  $L(S) < = 0$  THEN GOTO 2210 2130 OD\$ STR\$ (L (S)) 2140 IF LEN  $(OD$) = 1$  THEN  $OD$ = "0.00" + OD$$ 2150 2160 IF LEN  $(OD$) = 3$  THEN  $OD$ = "0." + OD$$ 2170 IF LEN (OD\$) = 4 THEN OD\$ = LEFT\$ (OD\$,1) + "." + RIGHT\$ (OD\$,3) 2180 LGWL\$ = LEFT\$ ( STR\$ ( LOG (I / 100) \* E), 6)  $Wavel. (nm)$  OD  $*$  Log  $(WL/100)$  Log  $(OD*100)$  ": PRINT IF LEN  $(OD$) = 2$  THEN  $OD$ = "0.0" + OD$$ 2190 PRINT " 2200 PRINT " E 2210 NEXT I 2220 RETURN "; **";I;"**   $\texttt{":OD$; " " * ":LGWL$; " " " : LOG (ABS (L(S) / 10)) *$ 2230 IF  $L(S) > 10$  THEN RETURN  $2240$  NS = NS + 1: REM count low OD values 2245 IF  $L(S) < 4$  THEN XM =  $W1 + S$ : GOTO 630 2250 RETURN 2260 TEXT : HOME : VTAB 4 2270 PRINT "OD values above "; XM; " nm in this": PRINT "spectrum are too low to calculate": PRINT "scatter. Now what:" 2280 PRINT 2290 PRINT "calculate anyway from left border" 2300 PRINT "up to ";  $XM$ ; " nm 2310 PRINT<br>2330 PRINT " next spectrum <0>"<br>Exit <E>" 2340 PRINT " 2350 GOTO 1640 2360 FOR M = 3 TO 6 2370 XDRAW 2 AT (LOG (M) \* E \* 500- 130),15 2380 NEXT M 2390 XDRAW 51 AT 98,7: XDRAW 48: XDRAW 48: XDRAW 52 AT 161,7: XDRAW 48: XDRAW 48: XDRAW 53 AT 209,7: XDRAW 48: XDRAW 48: XDRAW 54 AT 249,7: XDRAW 48: XDRAW 48 2400 RETURN 2410 PRINT : PRINT : VTAB 21: PRINT "The right border is to the left of": PRINT "the left border - try again !" 2420 GOSUB 1910: GOSUB 1910: GOSUB 1910: PRINT : PRINT : GOTO 1000 2440 VTAB 24: PRINT "No data so far - move border to the left" 2450 PRINT CHR\$ (7) 2460 GOSUB 1910: GOSUB 1910: GOSUB 1910 2470 PRINT : PRINT : PRINT : GOTO 1050 2500 REM no scatter found<br>2510 TEXT : HOME : PRINT TEXT : HOME : PRINT 2520 PRINT "No scatter found in spectrum" 2530 PRINT : PRINT A\$ 2535 PRINT : PRINT 2540 PRINT "lambda max = ";W(1);"  $nm$ " 2550 PRINT " OD 2560 GOTO 1520  $OD = "; H(1);$ 

Abb. A 1: VP2

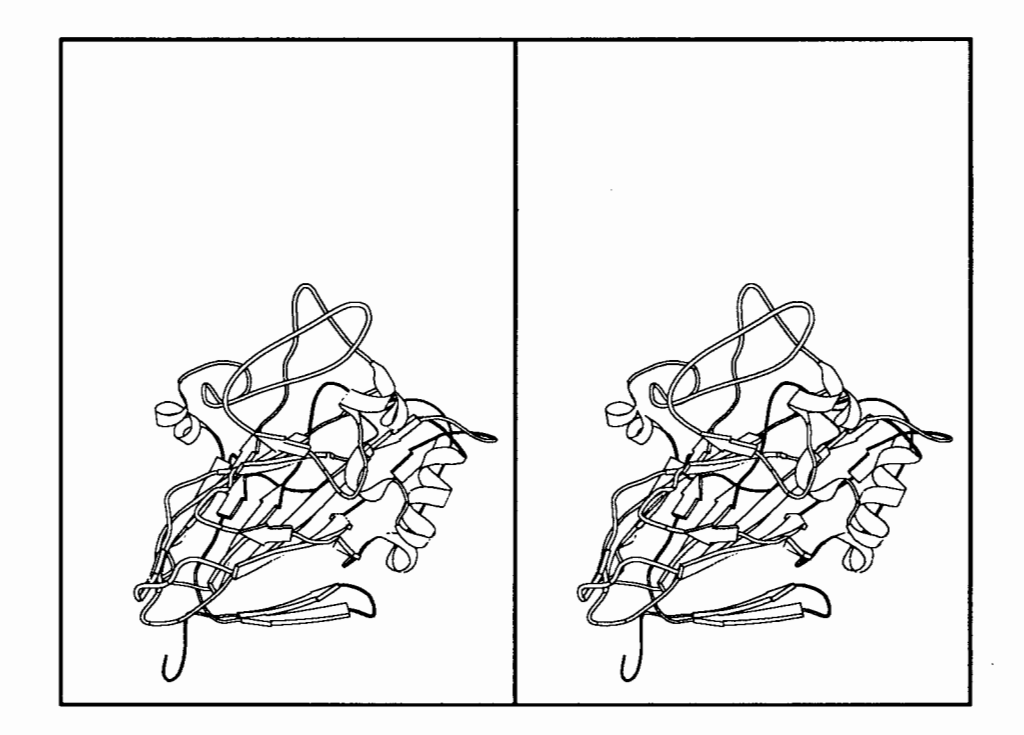

Abb. A 2: Seitenansicht der antigenen Region 1

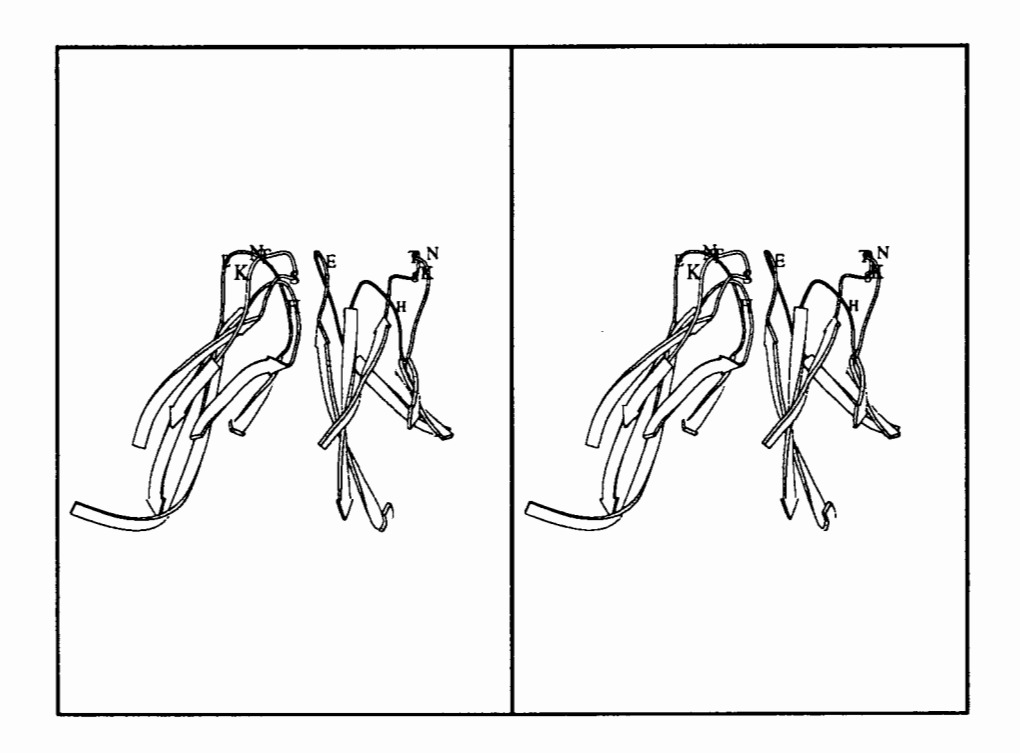

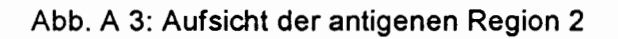

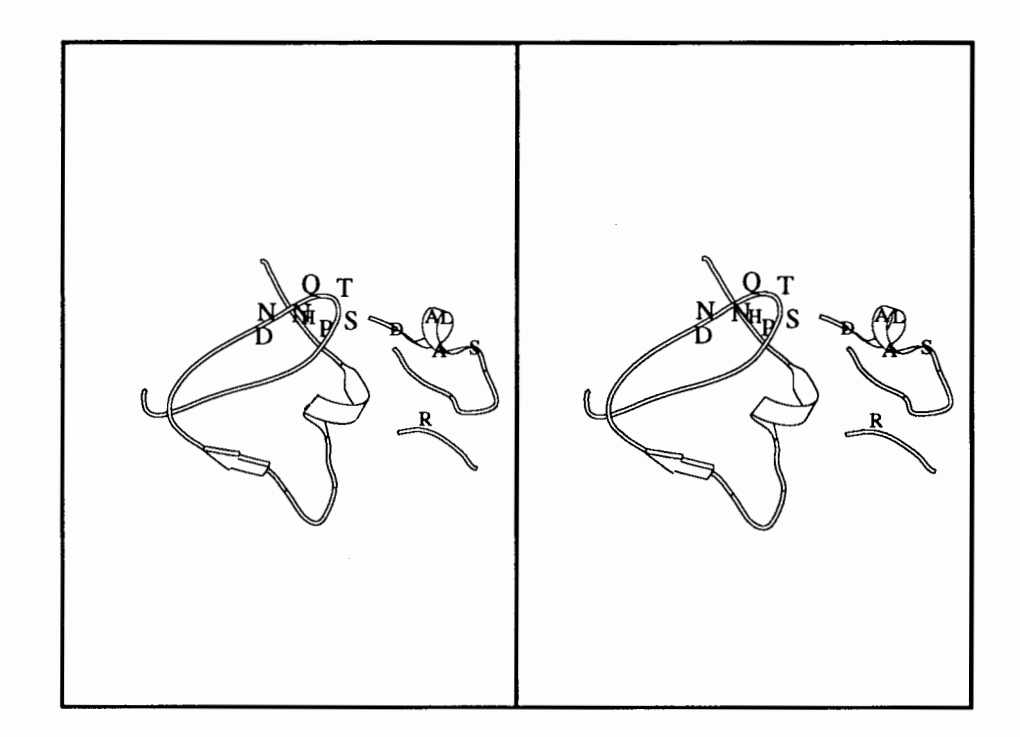

Abb. A 4: Ansicht der antigenen Region 3

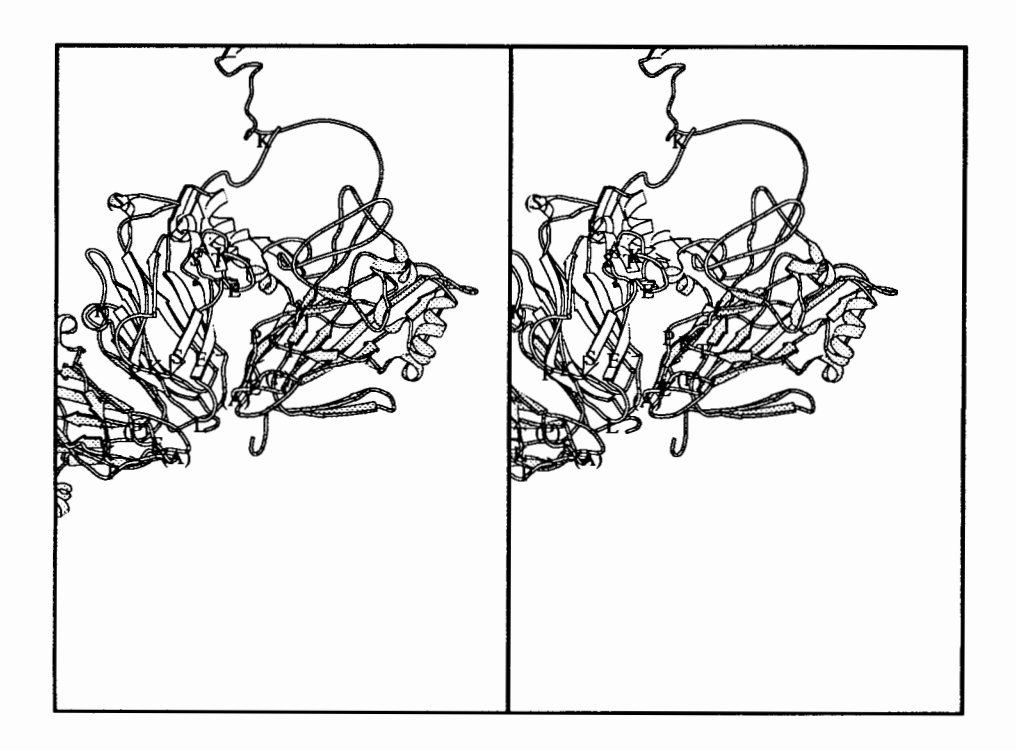

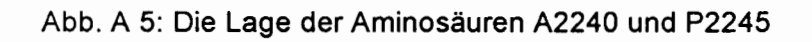

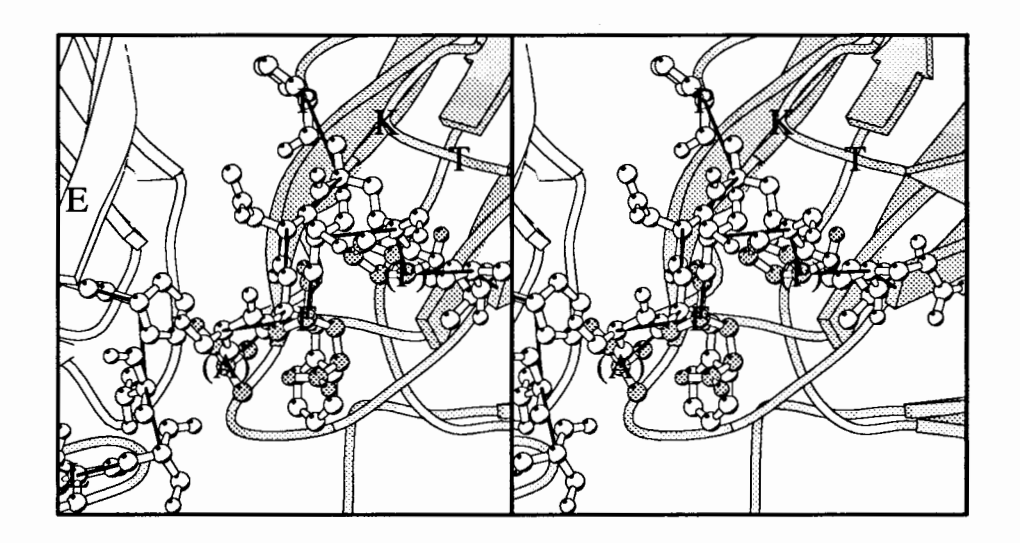

### **Danksagung**

Allen, die mir diese Arbeit möglich gemacht haben, sei herzlich gedankt.

Herrn Prof. Dr. W. Abel danke ich dafür, daß ich mit seiner Hilfe ein Promotionsstudium in Harnburg beginnen durfte.

Besonders Herrn Prof. Dr. R. Dernick danke ich für die Vergabe des Themas meiner Arbeit, der Bereitstellung von Arbeitsplatz und Material in der Abteilung "Biochemie der Viren" am Heinrich-Pette-Institut für Experimentelle Virologie und Immunologie an der Universität Hamburg.

Mein bester Dank gilt Herrn Heukeshoven für seine umfassende Hilfe bei der Aufarbeitung von Virusproteinen und Viruspeptiden, sowie seiner Ausdauer beim Ausfeilen von Methoden. Herrn Wiegers danke ich für das Überlassen von Mausaszites, Frau Hilbrig für das Heraussuchen von Virusproben und Seren, die dankenswertereweise von der Abteilung hergestellt waren, Frau Uhlig besonders für den Antikörper 7J6, Frau Heigl für das Abwiegen von DAB, Frau Gardemin für die Bestellungvon Literatur.

Ein großer Dank gebührt der mikrobiologischen Abteilung des Botanischen Institutes in Harnburg für die Benutzung ihrer Computer; besonders meinem Mann, der mich in verschiedenste Programme einarbeitete, mir bei der Literaturverwaltung und bei der Erarbeitung eines eigenen Programms half. Dank sei auch dem Institut für Physikalische Chemie der Universität Harnburg für die Benutzung der VAX.

Bester Dank gebührt L. Menedez-Arias und R. Rodriguez, sowie 0. Gotoh und der Mikrobiologie, die mir ihre Programme kostenlos zur Verfügung stellten.

Meiner Tochter Julia danke ich für die Erlärung der Matrixrechnung, die zum Erstellen der Strukturbilder nötig war.

Ich danke Frau Kuck, Frau Hilbrig, Julia und Mario, die mich immer wieder aufgemuntert haben, und Tom, der mir immer wieder die Unwichtigkeit meiner Arbeit vor Augen führte.

## **Lebenslauf**

Christiane Bergmann geh. Lengelsen

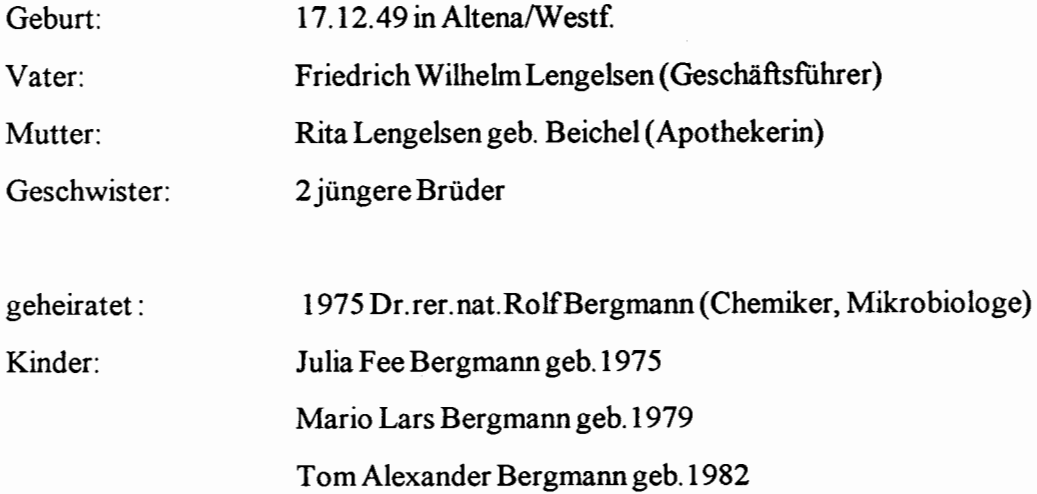

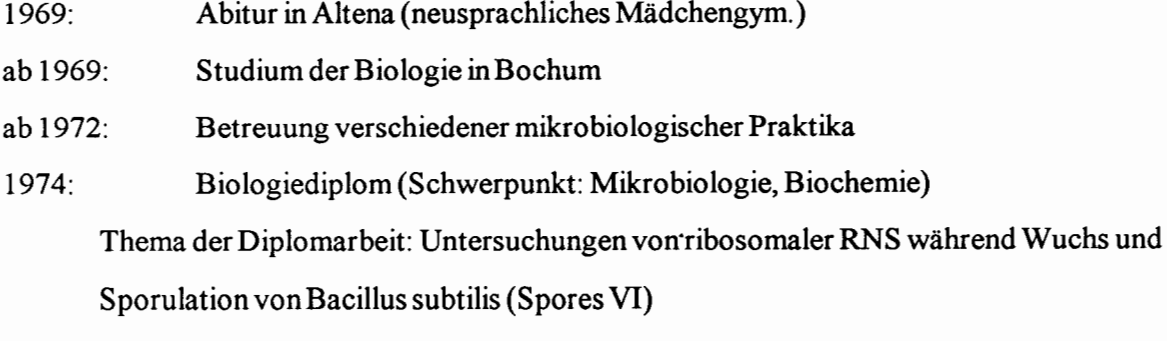

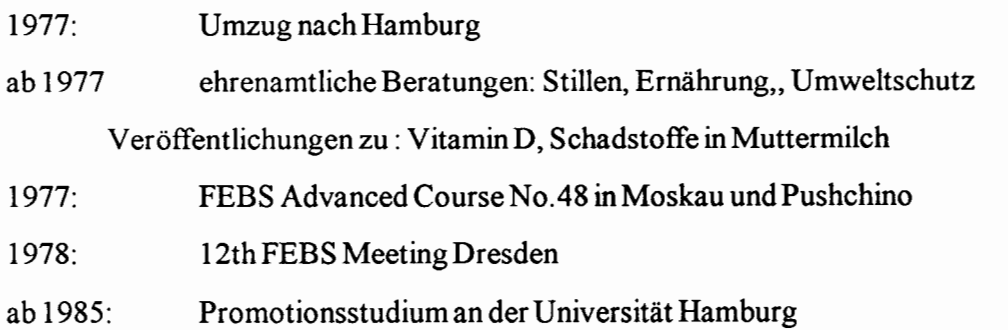

 $C2B20$ 

Hiermit versichere ich an Eides statt, daß zur Durchführung und Abfassung der vorliegenden Dissertation keine anderen als die angegebenen Hilfsmittel verwendet wurden. Die Arbeit wurde an keiner anderen Universität eingereicht.

Hamburg, den  $\|\cdot\|$ . 4- $\sqrt{4}$ 

 $Q$   $Bz$   $\overline{C}$